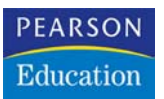

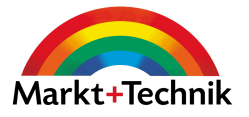

**Angela Wulf**

# **Verkaufserfolg durch Superfotos**

### **So machen Sie die besten Produktfotos**

**Markt+Technik Verlag**

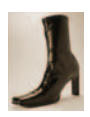

## **3 Schicke Schuhe**

Wie attraktiv Schuhe wirken, hängt zu einem großen Teil von der Perspektive ab, aus der sie fotografiert werden. Was auf den ersten Blick wie ein einfaches Unterfangen erscheint, stellt sich in der Praxis als echte Aufgabe heraus. Wie kreiert man einen Bildaufbau, der die Schuhe ins richtige Licht rückt?

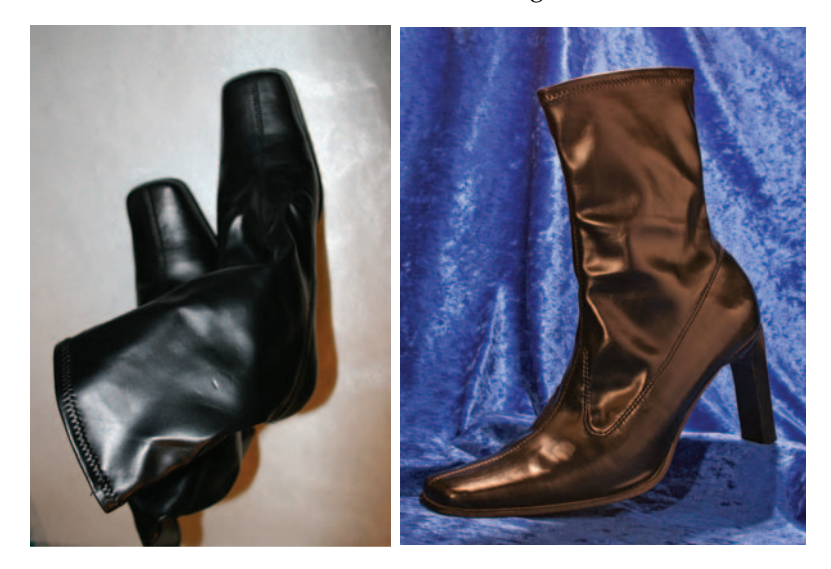

#### **Ausrüstung und Zubehör**

Welche Ausrüstung Sie benötigen, hängt beim Thema Schuhe sehr vom Material ab. Je matter die Oberfläche, desto weniger ist es nötig, mit diffusem Licht zu arbeiten – hier können Sie ganz unproblematisch Strahler einsetzen. Auf jeden Fall sollten es mindestens zwei sein, um Schlagschatten ausleuchten zu können. Ein Stativ ist nicht zwingend erforderlich, aber es erleichtert die Arbeit, indem es die Kameraposition hält, während Sie Lichtquellen oder Hintergründe zurechtrücken.

#### **Hintergründe finden**

Bei manchen Stiefeln, deren Schaft aus weichem Material besteht, kann es sinnvoll sein, diesen mit Karton oder Papier zu stabilisieren.

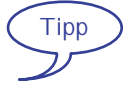

Bezüglich der Hintergründe sind Sie bei diesem Thema sehr frei in der Auswahl. Schuhe sehen sowohl komplett freigestellt – also ohne Hintergrund – als auch vor einem gebogenen Karton oder ganz natürlichen Hintergründen attraktiv aus. Wie in vielen anderen Kapiteln dieses Buchs gilt: Der Hintergrund sollte entweder sehr neu-

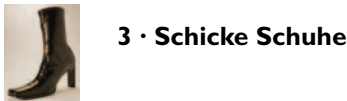

tral gewählt werden oder die Ausstrahlung des Objekts unterstützen. Der in unserem Beispiel verwendete samtene Hintergrund hat den großen Vorteil, dass Schlagschatten wenig auffallen. Experimentieren Sie mit Hintergründen. Sehr schön kann es auch sein, wenn man ungewöhnliche Materialien kombiniert, z.B. Ziegelsteine, Metall oder Holz auf Stoffen platziert und die Schuhe in diese "Landschaft" einbettet.

#### **Licht und Schatten**

Wie oben bereits erwähnt, sind Ausrichtung und Anzahl der Lichtquellen sehr von der Beschaffenheit der Schuhe abhängig. Grundsätzlich kann man sagen, dass Lackschuhe das diffuseste Licht aus Softboxen benötigen und Stoffschuhe relativ problemlos mit Strahlern beleuchtet werden können. Zwischen diesen beiden Polen findet sich die gesamte Bandbreite.

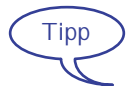

Es kann hilfreich sein, wenn man den Absatz des Schuhs wie in unserem Titelbild auf eine Erhöhung stellt. Diese Perspektive macht den Schuh fotogen.

Wir haben in diesem Beispiel mit drei Halogenflutern gearbeitet, zwei davon wurden mit Pergamentpapier in Softboxen verwandelt und ein Strahler wurde für die Akzentuierung von Reflexen eingesetzt. Den ersten Fluter haben wir über den Schuhen positioniert, den zweiten vorne links und der dritte diente als mobile Lichtquelle für bestimmte Reflexe.

Wichtig ist, dass die Lichtquellen die Form des Schuhs herausstellen. Ist das Licht zu diffus, könnten wichtige Details in Form und Verarbeitung zu wenig in Erscheinung treten. Aus diesem Grund haben wir mit dem Strahler Reflexe gesetzt.

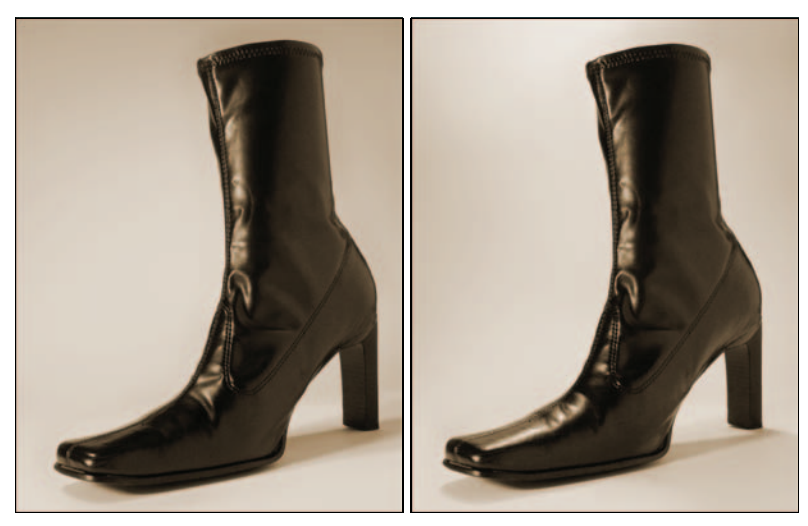

*Abbildung 3.1: Rechts wird die Form der Schuhspitze durch die mit einem Strahler erzeugten Reflexe deutlicher als im linken Bild.*

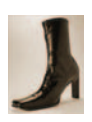

Achten Sie bei der Nachbearbeitung der Bilder darauf, dass die Funktionen von Photoshop Elements nicht die Erscheinung des Materials verfälschen. Verstärkt man bei den Beispiel-Stiefeln Kontrast und Schärfe zu sehr, erscheint das Leder sehr viel glatter, als es in Wirklichkeit ist. Mit starken Kontrasteinstellungen wird aus einem Lederschuh schnell versehentlich ein Lackschuh.

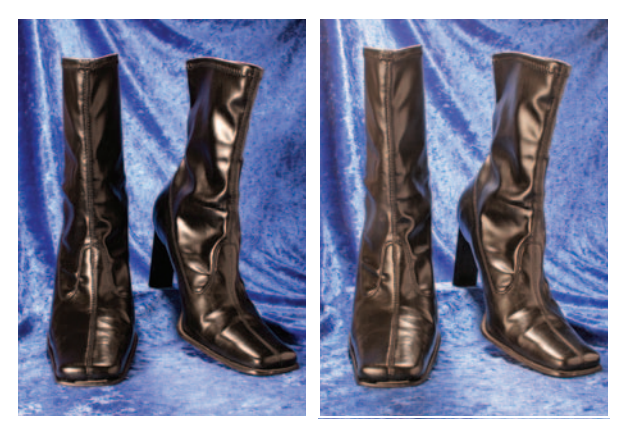

*Abbildung 3.2: Links wurde der Kontrast mittels Bildbearbeitung erhöht. Das rechte Bild ist authentischer, es stellt die wahre Beschaffenheit des Materials etwas besser dar.*

#### **Der Bildaufbau**

Der Bildaufbau ist der wichtigste Punkt dieses Kapitels. Wie Sie die Schuhe zueinander positionieren und welche Perspektive Sie mit der Kamera finden, liefert sehr unterschiedliche Ergebnisse. Fotografiert man zwei Schuhe nebeneinander, sollten diese entweder exakt parallel oder deutlich in unterschiedlichem Winkel fotografiert werden. Weicht der Winkel nur sehr wenig ab, erscheint dies eher wie ein Fehler – er muss deutlich unterschiedlich sein, damit dies nicht nur wie ein Versehen wirkt. Auf diese Weise lässt sich auch am meisten von den Schuhen darstellen.

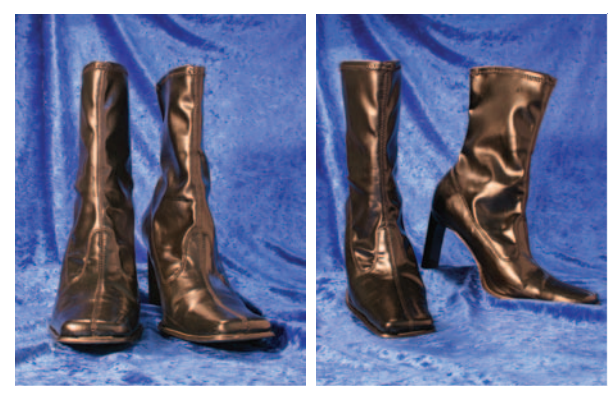

*Abbildung 3.3: Links wirken die Schuhe wie zufällig platziert, rechts werden die unterschiedlichen Ansichten deutlicher.*

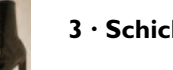

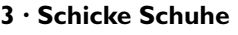

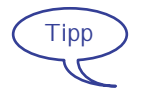

Schuhkataloge lassen sich gut verwenden, um Inspirationen für Hintergründe und Bildgestaltung zu finden.

Wenn Sie die Schuhe in nur einem einzigen Foto darstellen müssen, finden Sie die Ansicht, die am meisten die Charakteristik des Modells darstellt. In den folgenden Vergleichsbildern wird deutlich, dass die Spitze des Schuhs im Halbprofil besser zu beurteilen ist als von der Seite.

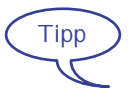

Schuhe wirken auf den Betrachter angenehmer, wenn sie leicht zu ihm geneigt sind, als wenn sie vom Betrachter wegzeigen.

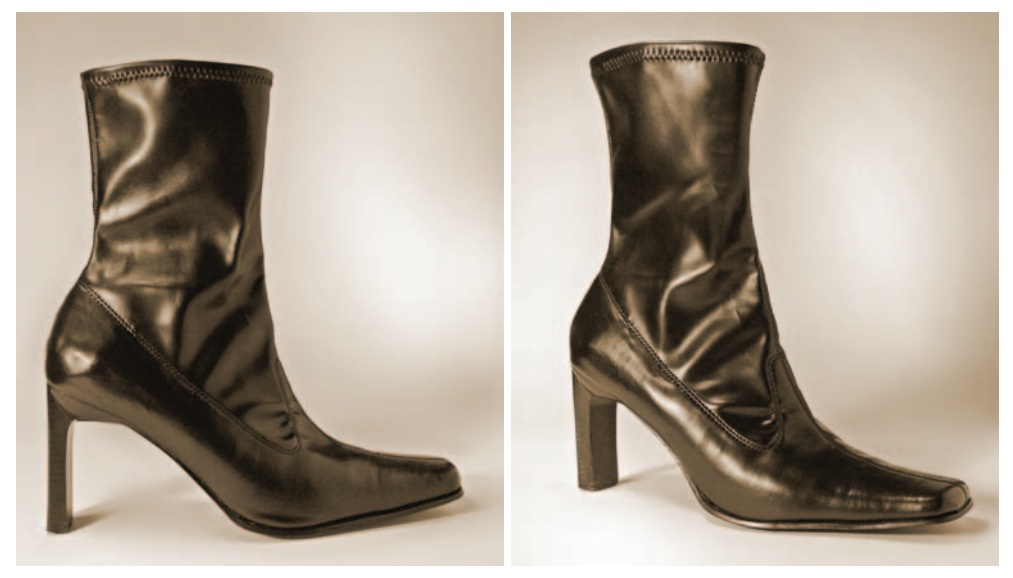

*Abbildung 3.4: Wenn Sie mit einem einzelnen Foto die Anmutung des Schuhs darstellen möchten, ist das Halbprofil meistens am besten geeignet.*

#### **Kameraeinstellungen für die Aufnahme**

Die Blendenzahl sollte für diese Aufgabe eher groß sein, um eine große Schärfentiefe zu erzielen. Es ist wichtig, die Schuhe komplette scharf darzustellen, damit Betrachter die Schuhe gut beurteilen können. Aus der großen Blendenzahl, also einer relativ geschlossenen Blende, ergibt sich tendenziell eine längere Belichtungszeit – die exakte Zeit hängt von der Stärke der Lichtquellen ab. Um perspektivische Verzerrungen zu verhindern, sollten Sie nach Möglichkeit einen größeren Abstand zwischen Kamera und Objekt einhalten und zoomen. Wir haben für das Titelbild folgende Einstellungen gewählt: ISO 400, Blende F/14, Belichtungszeit 1/3 Sekunde und Brennweite 40 mm.

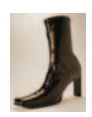

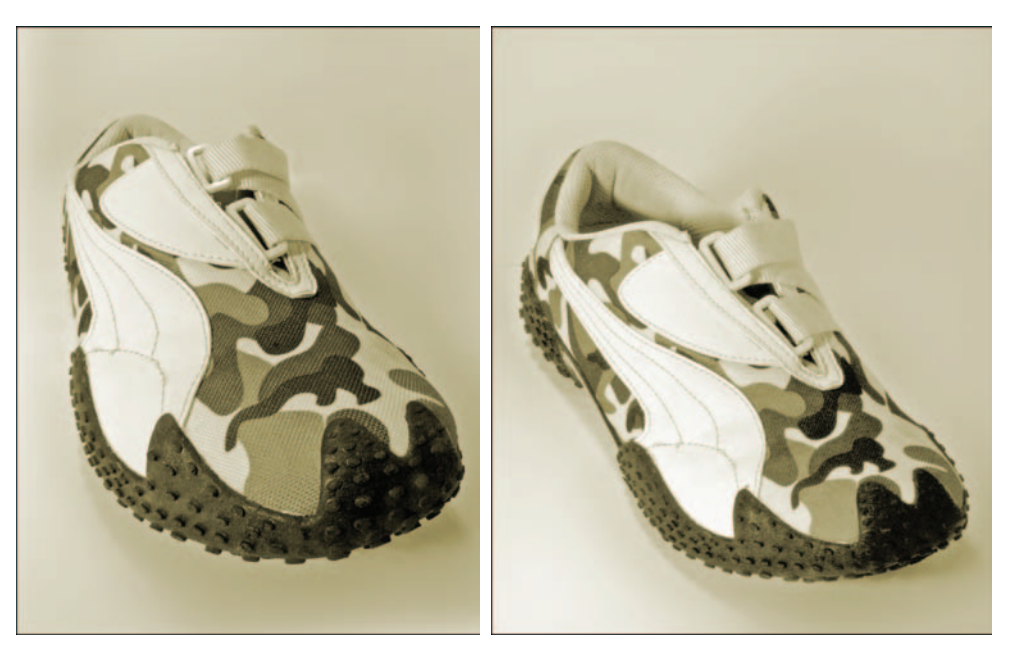

*Abbildung 3.5: Links ist die Brennweite 18 mm, rechts 55 mm – bei geringer Brennweite kommt es zu einer Veränderung der Proportionen.*

#### **Bildoptimierung in Photoshop Elements**

Schuhe sehen auch komplett freigestellt sehr schick aus. Wie Sie Hintergründe komplett entfernen, erfahren Sie in Teil 3 dieses Buchs.

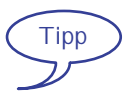

Eine interessante Möglichkeit für den Einsatz von Schatten als "Deko" ist, sie sehr weich zu zeichnen. Hierbei wirken diese eher stimmungsvoll als störend. Sie benötigen lediglich den Auswahl-Pinsel und den Gaußschen Weichzeichner für diesen Effekt.

- 1. Öffnen Sie das Bild *Schuh.jpg* und aktivieren Sie den *Auswahl-Pinsel.* Stellen Sie die Optionen folgendermaßen ein: Größe 85 Px, Modus: Auswahl und Kantenschärfe 0%. Die Kantenschärfe sollte 0% betragen, damit es später durch den weichen Übergang nicht auffällt, dass der Hintergrund weichgezeichnet wurde.
- 2. Malen Sie mit dem Auswahl-Pinsel eine Auswahl, die den gesamten Schuh markiert und ihn deutlich überlappt. Der Schuh muss komplett geschützt sein, damit er nicht versehentlich weichgezeichnet wird.

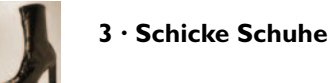

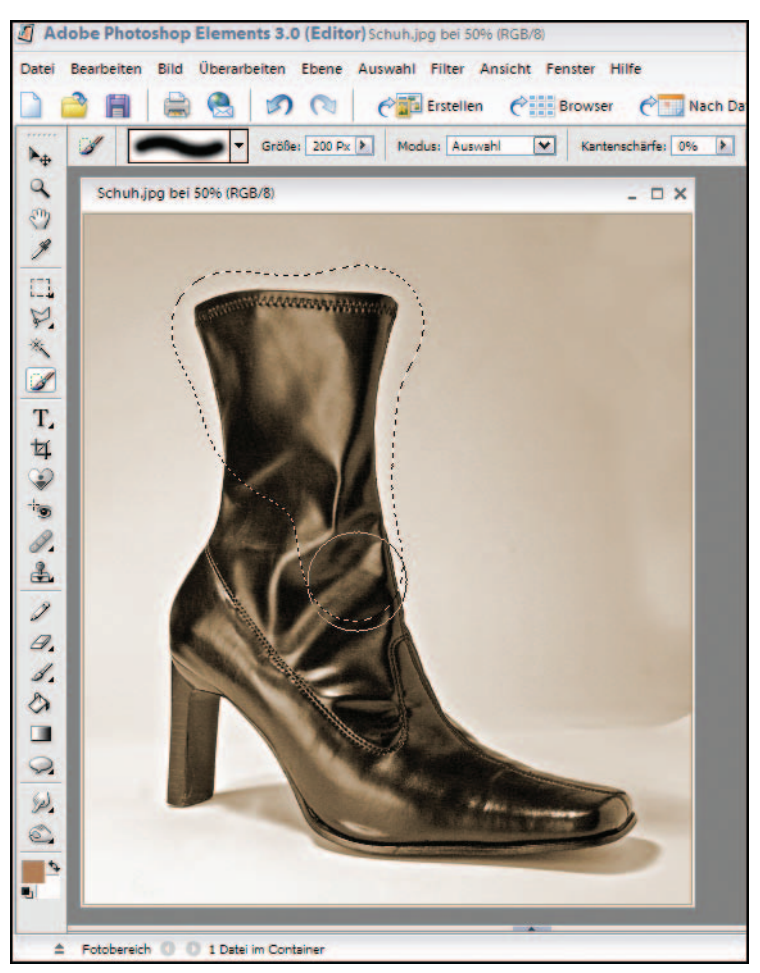

*Abbildung 3.6: Markieren Sie den Schuh mit dem Auswahl-Pinsel.*

3. Im Moment ist der Schuh markiert, da aber der Hintergrund weichgezeichnet werden soll, invertieren Sie die Markierung mit *Auswahl/Auswahl umkehren.*

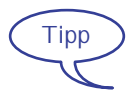

Hat man eine Auswahl erstellt, die insgesamt zu klein oder zu groß ist, sind die Befehle *Erweitern* und *Verkleinern* im Menü *Auswahl/Verändern* hilfreich. Hier kann die Auswahl insgesamt um eine beliebige Pixelzahl verkleinert oder vergrößert werden.

4. Wählen Sie *Filter/Weichzeichnungsfilter/Gaussscher Weichzeichner.* Achten Sie darauf, dass das *Vorschau*-Kontrollkästchen aktiv ist, und passen Sie die Werte an. Wir haben einen *Radius* von *15 Pixel* verwendet. Experimentieren Sie mit der Radiuseinstellung – ist sie zu stark, kommt es zu einem Scheineffekt um den Schuh herum.

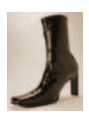

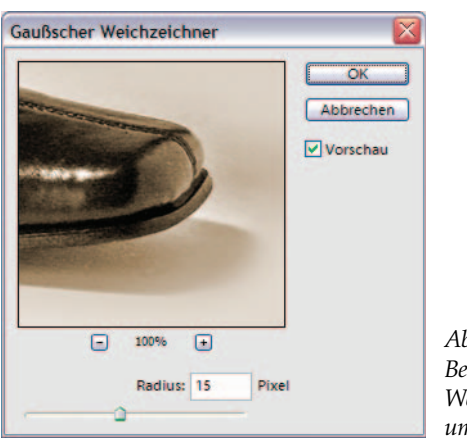

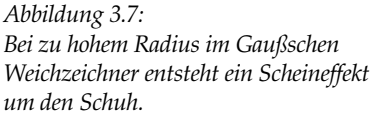

5. Ist der Hintergrund noch nicht weich genug, wiederholen Sie die Weichzeichnung. Dies ist schonender, als gleich höhere Werte zu verwenden. Wenn Sie mit der Weichzeichnung zufrieden sind, entfernen Sie mit *Auswahl/Auswahl aufheben* die Auswahlmarkierung.

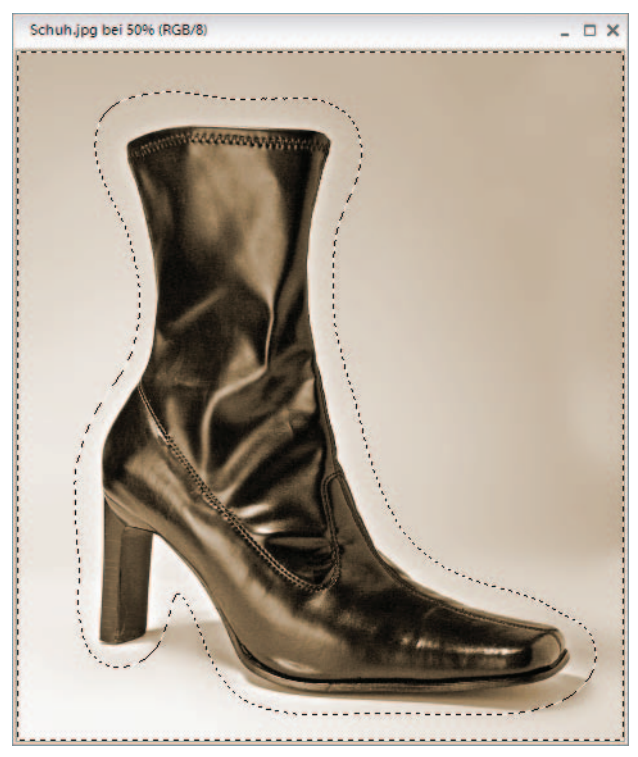

*Abbildung 3.8: Flecken und andere Unregelmäßigkeiten im Hintergrund verschwinden durch die Weichzeichnung.*